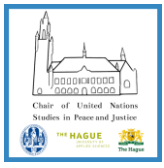

# **Internship Opportunity: Chair/Lectorate of United Nations Studies The Hague University of Applied Sciences & Leiden University The Hague**

The Chair/Lectorate of UN Studies is recruiting a student intern for a combined research and admin role to assist in the program of the Chair/Lectorate for 2020-2021, which includes a series of activities to mark the 75th anniversary of the United Nations.

## **Basic duties:**

- To manage the social media and communications of the Chair/Lectorate;
- To provide research assistance (when required);
- To produce reports, blog posts on relevant topics and a short research paper;
- To assist with events and activities of the Chair/Lectorate;
- To actively contribute to discussions and provide assistance and innovative input for the development of th[e UN Youth Impact](https://www.facebook.com/UNYouthImpact/) group.

## **Requirements:**

- A knowledge of and enthusiasm for the UN, international relations, global challenges, critical approaches to global governance;
- An interest in activism and challenging the conventions of the world around us;
- Excellent reading and writing skills in English;
- Familiarity with social media, poster design, and the requisite technology;
- Previous experience with student activities and organizations is an advantage;
- Working knowledge of Dutch is not required but considered an advantage.

#### **Timeframe:**

Minimum period of 12 weeks to be completed before 31st July 2021. Preferable start date October 2020. Between 8 and 16 hours per week, depending on the Chair's calendar and activities during the internship.

#### **Remuneration:**

Accumulation of credits for your study programme.

#### **Contact:**

Isi Madojem[u rmadoj@gmail.com](mailto:rmadoj@gmail.com)

on behalf of Professor Alanna O'Malley

Chair/Lector United Nations Studies in Peace and Justice Faculty of Governance and Global Affairs/Center of Expertise on Global Governance Leiden University/The Hague University of Applied Sciences

## **Application:**

Please submit your cover letter and CV as a combined pdf by 30th September 2020 (5pm) to [unstudies@hum.leidenuniv.nl](mailto:unstudies@hum.leidenuniv.nl) with the subject "Chair of UN Internship Application [NAME]".